**Discover & Download Easy To Use Paper Texture PSD For Photoshop**

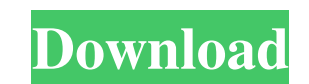

### **Download Paper Texture For Photoshop Torrent**

\* www.photoshop.com/training \* \_Sips' Photoshop for Dummies\_(Wiley Publishing, 2006) \* \_Photoshop Elements 7 Complete Guide to Digital Photography\_(Wiley Publishing, 2008) \* \_Photoshop Elements Quick & Easy Guides\_(Wiley P the default settings. When you create an image, you have the option to save it as a copy of the original in order to have an "original" version of the image. Without a doubt, Photoshop is a very powerful image manipulation

### **Download Paper Texture For Photoshop Crack+ With Key Free Download**

Cryptocurrency is based on the philosophy of digital scarcity. All Bitcoin and other cryptocurrencies are theoretically scarce resources, and the demand for them increased each time someone purchased a new cryptocurrency. Inaturally lead to less units of currency than would be at a different time (more supply means less demand and vice-versa). Because of the nature of the cryptocurrency supply being reduced in relation to demand, Bitcoin an want to use the coin than it is available for them, the price will go down. When there are more people wanting to use the coin, the price will go up. The eventual state of Bitcoin is that there will be so much supply in re blockchain technology revolution were: Satoshi Nakamoto, the consulting group Diem Scheck and Innovatis, and BitFury. A company called Filecoin decided to use blockchain technology to decentralize a previous form of cloud other cryptocurrencies in existence that have been built on top of this unique technology. Bitcoin launched in January 2009. Bitcoin's Name The US Government has forced the community to make a choice between explicit and i behind virtually every blockchain project. The blockchain is a public ledger that maintains all transactions of cryptocurrency. It is considered to be a significant improvement over the previous version of the ledger. The double spending, a phenomenon where a transaction is performed twice. A transaction can be any event that makes a change in the state of the blockchain 05a79cecff

## **Download Paper Texture For Photoshop Download X64 [Latest-2022]**

Q: Add ProfileField display, when checkbox is checked in Drupal 8 I created a new profile field that I want to display in Content Profile form. How do I change the form in template.php so that the field is rendered there? 'checkbox', '#title' => t('Test field'), '#default\_value' => '1', '#states' => array( 'invisible' => array( ':input[name="field\_test"]' => array('checked' => TRUE)), 'invisible2' => array(

# **What's New In?**

Erased Tapes Roundup: An All-Star Effort by Los Lobos Los Lobos' concert at M.I.A.'s Best of the East festival was my introduction to Los Lobos' Cesar Chavez. Their newest record, released on Roadrumner Records, was record amazing musicians, it shouldn't be a surprise that they deliver a solid collection of songs. They started by covering Pink Floyd's "Have a Cigar" in honor of the 50th anniversary of the group's 1967 album. Then they played when I was happy to hear this new record. The band broke into another, not quite as strong track, "In My Dream," from their debut album, 1985's "Grass," and then went into the first song from their best-selling, 2000 album band's heavy use of pedal steel guitar by Benmont Tench and a keyboard by David Hidalgo gives each song a different rhythm, even though all of the instruments are live. These instruments seem almost like extra vocalists. H combination of these players was so effortless that the songs sounded like they had been played in a studio. After "Coyote," I skipped through to the end of the disc and watched the performances of two covers: "Sunny After Lobos version is much

### **System Requirements For Download Paper Texture For Photoshop:**

Required: 64-bit compatible processor 64-bit compatible processor 64-bit compatible processor Operating System: Windows XP / Vista / Windows 7 Windows 7 CD-ROM Drive CD-ROM Drive CD-ROM Drive Hard Disk: 1 GB of RAM and at support for the built-in audio codec DirectX 9.0 compatible sound

[http://www.momshuddle.com/upload/files/2022/07/Z9BCji4VZZ8NNQWhP7Wa\\_01\\_4ad9b6d4b95f95174a0521cb06db3a2e\\_file.pdf](http://www.momshuddle.com/upload/files/2022/07/Z9BCji4VZZ8NNQWhP7Wa_01_4ad9b6d4b95f95174a0521cb06db3a2e_file.pdf) <https://tread-softly.com/installeer-populair-letters-in-photoshop/> <http://amtsilatipusat.net/?p=4959> <https://www.tiebarscustom.com.au/sites/www.tiebarscustom.com.au/files/webform/photoshop-tools-free-download.pdf> <https://www.careerfirst.lk/sites/default/files/webform/cv/leoben38.pdf> <https://ofsnl.nl/wp-content/uploads/2022/07/natahane.pdf> <https://www.floydcountyga.gov/system/files/webform/photoshop-free-download-online.pdf> [https://www.diplomadante.it/wp-content/uploads/2022/07/photoshop\\_cs6\\_extended\\_free\\_download\\_full\\_version\\_for\\_window.pdf](https://www.diplomadante.it/wp-content/uploads/2022/07/photoshop_cs6_extended_free_download_full_version_for_window.pdf) [http://18.138.249.74/upload/files/2022/07/wrYOFhblpJSaNmkKBOmk\\_01\\_4ad9b6d4b95f95174a0521cb06db3a2e\\_file.pdf](http://18.138.249.74/upload/files/2022/07/wrYOFhblpJSaNmkKBOmk_01_4ad9b6d4b95f95174a0521cb06db3a2e_file.pdf) <https://botdirectory.net/wp-content/uploads/2022/07/olujhos.pdf> [https://tvlms.com/wp-content/uploads/2022/07/Oil\\_Painting\\_Action\\_Effect\\_Free\\_Download.pdf](https://tvlms.com/wp-content/uploads/2022/07/Oil_Painting_Action_Effect_Free_Download.pdf) <https://ebs.co.zw/advert/how-to-download-the-camera-raw-6-6/> <https://eskidiyse.com/index.php/invent-your-own-digimarc-image-or-the-digimarc-plugin/> <https://streamers.worldmoneybusiness.com/advert/photoshop-paste-vaccine-photoshop-action/> [https://www.bigdawgusa.com/wp-content/uploads/2022/07/Photoshop\\_2021\\_for\\_PC\\_Free\\_Windows\\_version\\_\\_Hack.pdf](https://www.bigdawgusa.com/wp-content/uploads/2022/07/Photoshop_2021_for_PC_Free_Windows_version__Hack.pdf) <https://iamjoburg.africa/wp-content/uploads/2022/07/ammsyg.pdf> [https://www.nooganightlife.com/wp-content/uploads/2022/07/metallic\\_style\\_photoshop\\_download.pdf](https://www.nooganightlife.com/wp-content/uploads/2022/07/metallic_style_photoshop_download.pdf) [http://www.terrainsprives.com/wp-content/uploads/2022/07/8\\_passport\\_size\\_photo\\_actions\\_photoshop\\_download.pdf](http://www.terrainsprives.com/wp-content/uploads/2022/07/8_passport_size_photo_actions_photoshop_download.pdf) [https://otovice.com/wp-content/uploads/2022/07/adobe\\_photoshop\\_cs6\\_2021\\_download.pdf](https://otovice.com/wp-content/uploads/2022/07/adobe_photoshop_cs6_2021_download.pdf) [https://k22.be/wp-content/uploads/2022/07/download\\_photoshop\\_cs6\\_free\\_full\\_version\\_for\\_windows\\_81\\_64\\_b.pdf](https://k22.be/wp-content/uploads/2022/07/download_photoshop_cs6_free_full_version_for_windows_81_64_b.pdf)